# **Hair Brushes For HiRes Photoshop Brushes**

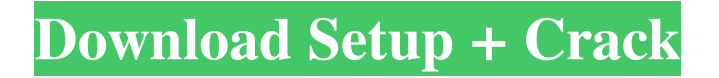

## **Animal Hair Brushes Photoshop Free Download Free [Latest-2022]**

\* A History panel, which enables you to edit and go back to any previous edit, letting you view the original image and each edit that was applied, one at a time. You can also see the layer where a cut was created, for example. \* A Channels panel enables you to view, create, and manipulate individual color layers that were used to construct the finished image. This is especially helpful when editing or enhancing objects in a multicolored image, such as a rainbow, flower, or sunset. \* A Toolbox panel, which offers most of Photoshop's editing tools, can be found on the bottom portion of the screen.

### **Animal Hair Brushes Photoshop Free Download Crack+ Keygen For (LifeTime)**

Photoshop Elements: How to use the file browser Use the file browser to open and organise images from the disk In Photoshop Elements, your computer has a drive that contains several folders. These folders are used to store images. Selecting images uses the folders to open the images. To open a new folder, create a new folder in the Finder (Mac) or Explorer (Windows). Then drag images to the new folder (and press Ctrl-drag to copy images to another folder). Click the name of the folder to open it. The new folder appears in the file browser. Use the file browser to open and organise images from the disk In the Finder (Mac) or Explorer (Windows), select images to open them. Use the Navigation panel to move images in the file browser. Click the arrows of the panel to move images in the folder. Click the column on the right to sort images in the file browser. Click the four dots on the bottom of the column to select Sort By option. Switch to another tab in the file browser to view, edit and save images. Elements has many built-in filters to enhance images Elements has many filters that help you to create new images. These include: Noise Threshold Spot healing brush Spot healing Motion Blur Adjustment layers Saturation Resize Color correction Elements also has a number of image adjustments that you can apply. Open an image with Elements and use the adjustments to make it look sharper With the image opened in the file browser, select the Adjustments tab. To use the Adjustments panel, click the grid. You can choose which of the adjustments to use. Click the adjust layer icon for the adjustments you want to use. Adjust the size of the brush Use the Adjustments panel to use a brush to add new content to a photo. Make the tool square and drag it to paint the image Select the Size tool. To use the Brush tool, click in the image and drag the cursor to paint in the image. To change the size of the brush, click the Size swatch icon. You can adjust the size of the brush by dragging the corner control of the swatch. Click the Size box to select the Size option. Click the Size 05a79cecff

## **Animal Hair Brushes Photoshop Free Download [32|64bit]**

The number of persons infected with hepatitis C virus (HCV) in the United States is estimated to be over 100,000 persons per year, with more than half of the new infections occurring in injection drug users. Transfusion and dialysis are also important methods of HCV spread, and these forms of transfer are associated with an increased risk of progression to chronicity. The "goal" of therapy is to achieve a sustained virologic response, typically defined as undetectable serum HCV RNA 6 months after the end of treatment. A wide range of combination therapies are available, many of which can be extremely effective. To date, the only predictors of response to the combination therapies is baseline HCV RNA levels and/or genotype, and, in most instances, the duration of treatment. Preliminary data from the current year indicate that the two most potent and active anti-HCV agents of the future, peginterferon and ribavirin, are also the most cost-effective for treating HCV. Currently, the allocation of anti-HCV therapies in the US is determined by cost, with the notable exception of the allocation of the current standard therapy, peginterferon and ribavirin, to persons with genotype 1 infection. The cost of therapy as well as the cost of HCV infection per se remains very expensive in the US. During the previous year, we published data indicating that a hypothetical two-year course of peginterferon and ribavirin, the current standard of care for genotype 1 patients, results in an annual cost of US\$46,000 in the US, with a lifetime cost of treatment of US\$721,000 if therapy is successful. On the other hand, preliminary data from the current year indicate that oral alfa-interferon therapy is cost-effective, with an incremental costeffectiveness ratio of under \$5000 per year of life saved for a 30% response. The overall goal of this proposal is to evaluate the incremental cost-effectiveness of alternative strategies for the treatment of HCV. Patients will be identified through various sources, including drug screens. Patients will be recruited for treatment if they are infected with a genotype 1 virus and have a high risk for HCV-related disease. The three alternative strategies will involve the use of alfa-interferon with or without ribavirin for 12 months, followed by alfa-interferon and ribavirin for 12 additional months. Cost-effectiveness will

### **What's New In Animal Hair Brushes Photoshop Free Download?**

Deletion of the AgMDH2 promoter in Saccharomyces cerevisiae confers high alcohol tolerance and increases the sugar utilization efficiency under aerobic conditions. AgMDH2 encodes a mitochondrial isoform of malate dehydrogenase (Mn-MDH) of Saccharomyces cerevisiae that is induced in cells grown in medium containing 3-5% alcohol. In order to study the in vivo function of the AgMDH2 gene, we constructed and analysed a deletion strain (mh1-3) that has an approximately 800bp truncation and a duplication of the promoter region of AgMDH2. The mh1-3 cells exhibited a much higher tolerance to ethanol than that of the wild-type (wt) strain, and the wt cells became more susceptible to ethanol as the growth medium was depleted of nutrients. These results suggest that the AgMDH2 gene is involved in the regulation of alcohol tolerance. In addition, AgMDH2, which is upregulated by both alcohol and glucose, enhanced the ethanol production when the cells were cultured aerobically. Therefore, the deletion of the AgMDH2 gene can be a useful method for improvement of ethanol productivity.It's time for a beauty from-the-bottom-up game of "telephone" (maybe on a phone call with Captain Kirk?), so before we try to track down any further updates on Star Fleet Command, we'll talk about the real-world beauty in question. The gorgeous Ms. Amy Mechele (whose home town is Ames, Iowa) graduated the same week Star Fleet Command was released (almost a year ago). Her graduation from Grinnell College, the all-male school in Grinnell, Iowa, was featured in the "Manly Men Wear Shorts" article on us. The cadet in the picture is her younger brother, Kris. He's also a "Manly Man," both in this photo and in the real world. In the real world, he's a senior at the University of Iowa. These two Mechelles (yes, "Mechele" is just one word) started out in the Iowa High School Girls All-Star Basketball Game, and then the Iowa girls' basketball team, and on to the Iowa Hawkeyes women's basketball team, the men's basketball team, and a summer

# **System Requirements For Animal Hair Brushes Photoshop Free Download:**

Supported system configurations: Windows XP SP2 or later. Internet Explorer 7 or later. This application requires a sound card and a working microphone. The number of conversation participants can vary from 1 to 16. PURPOSE: This application is designed for the immediate enjoyment of your significant other in your garden, so you can spend time with them while you are at work, in the gym, on the train, or at home. This is a useful application if you are bored on a weekend or in between jobs. NOTE: This application should not

Related links:

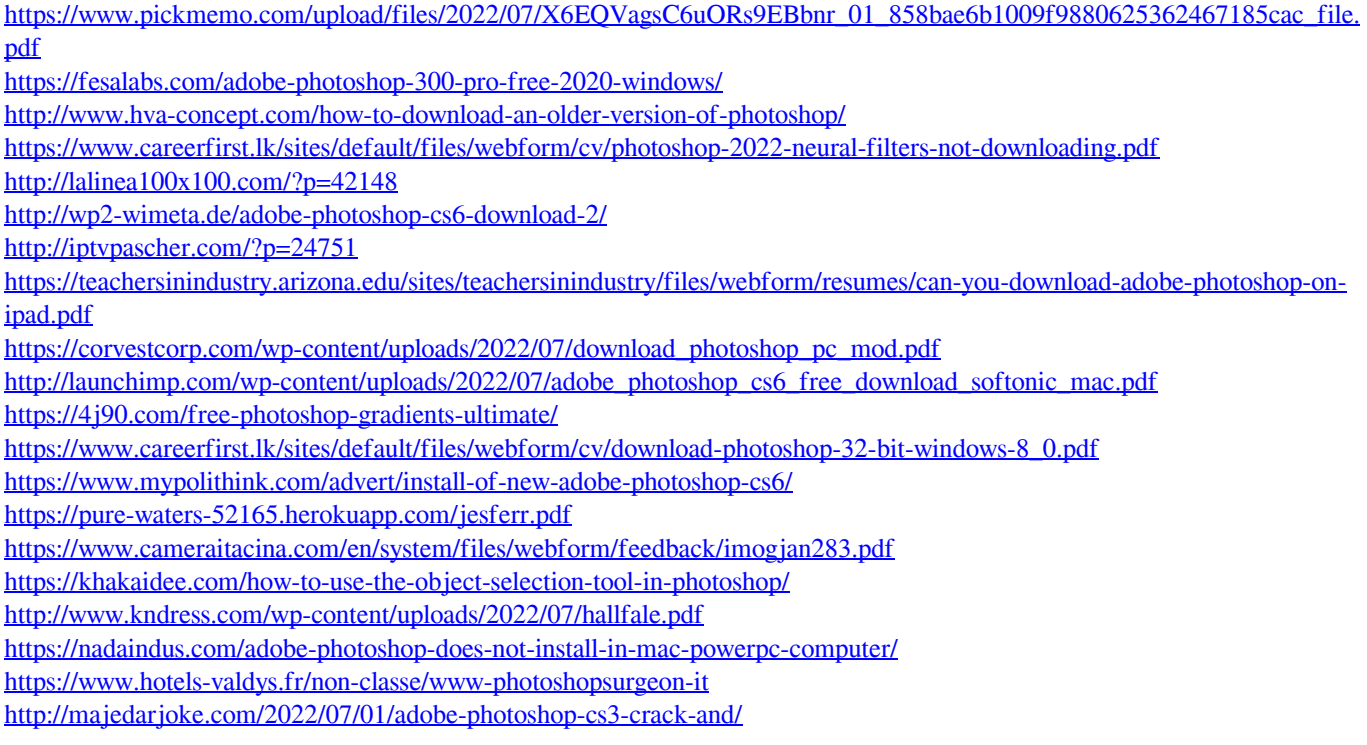